## Al Sig. SINDACO del Comune di

BAGNOLO PIEMONTE

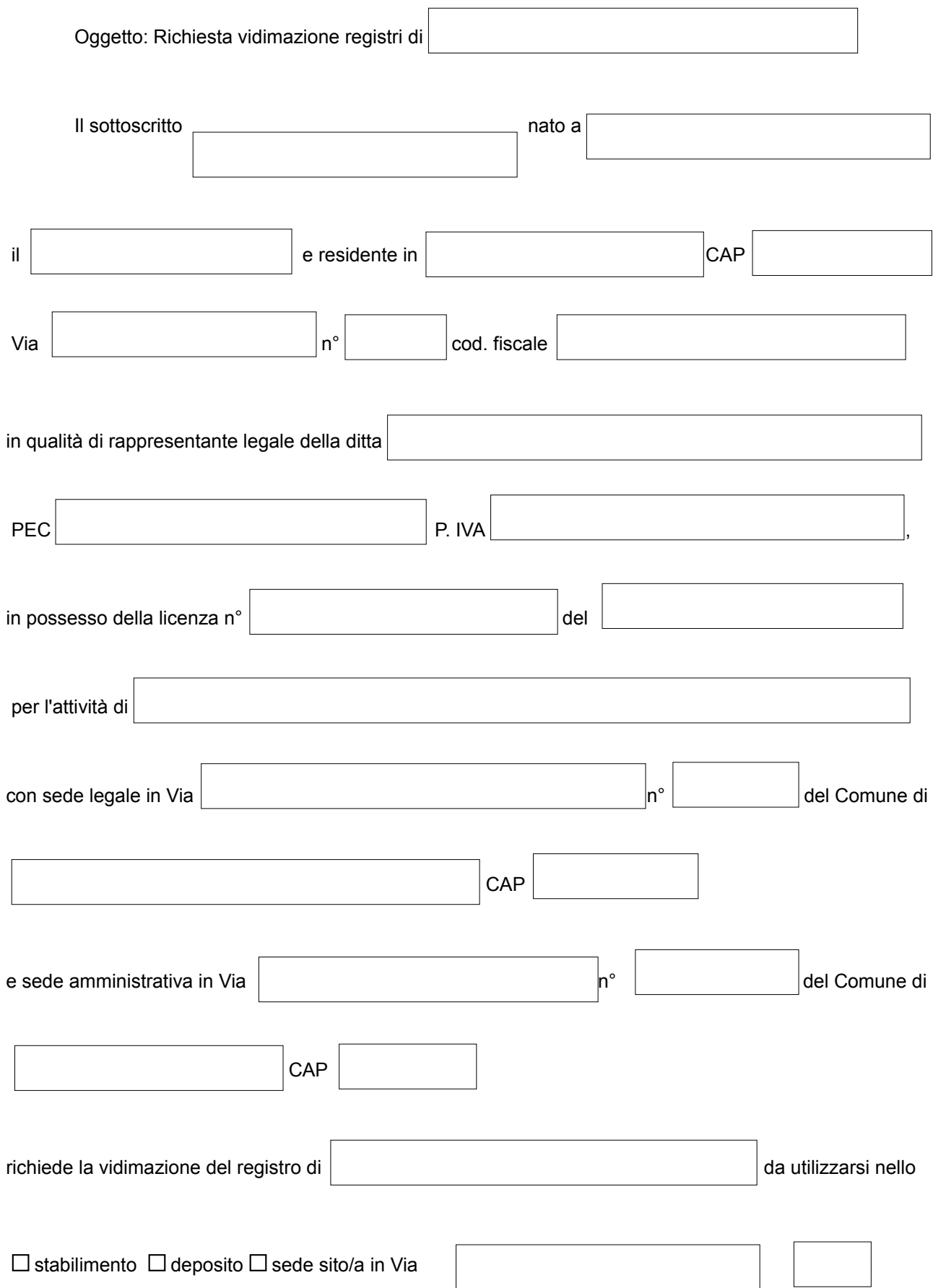

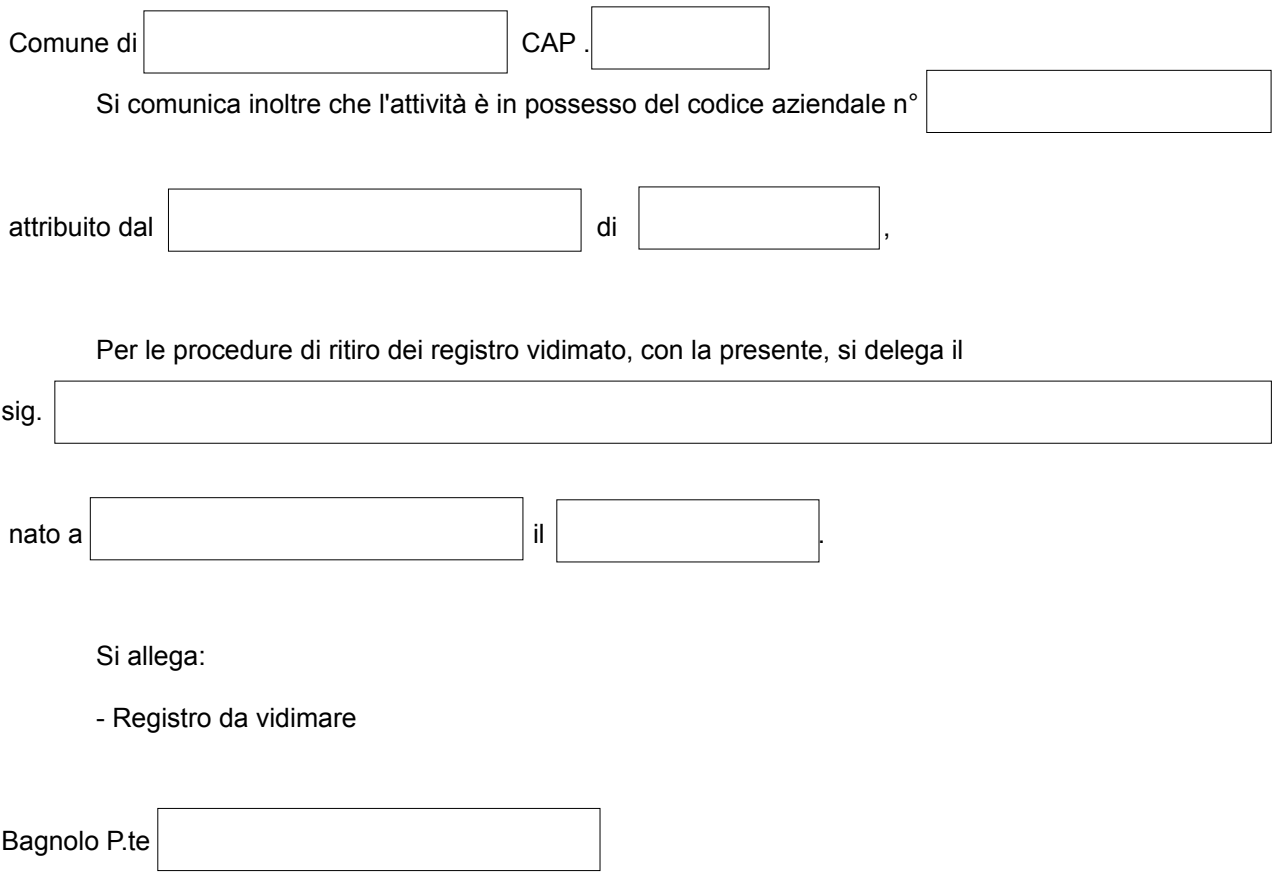

Firma del Rappresentante legale della Ditta